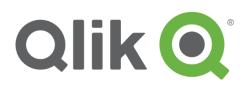

## **Getting Started with Qlik Managed Service Program**

To join Qlik Managed Service Provider track, partners need to follow 4 simple steps.

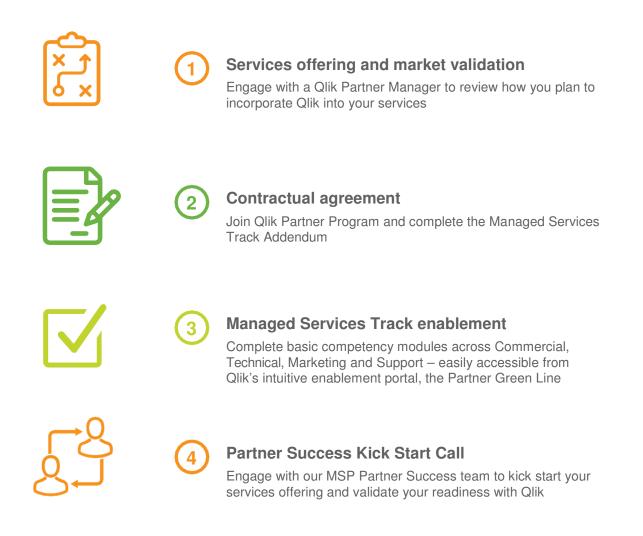

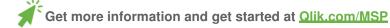

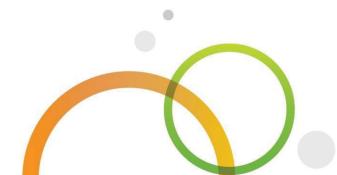